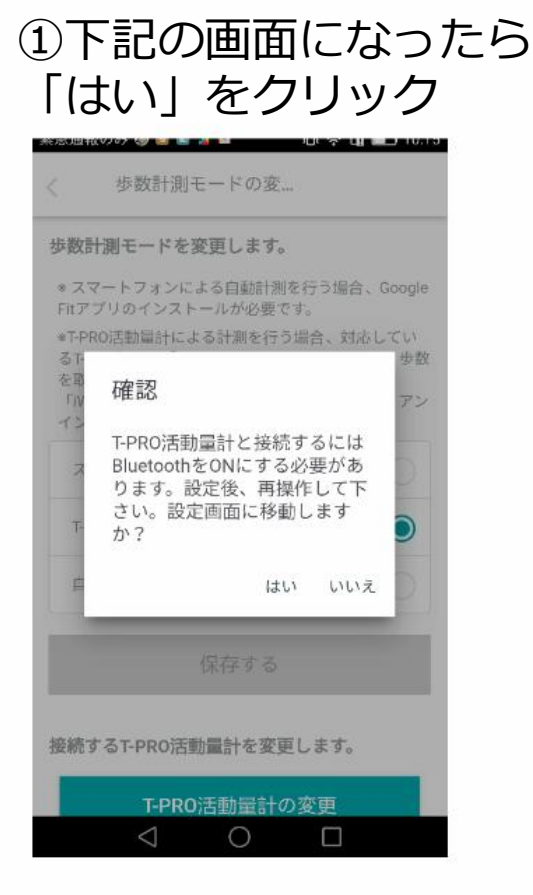

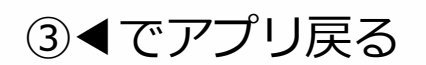

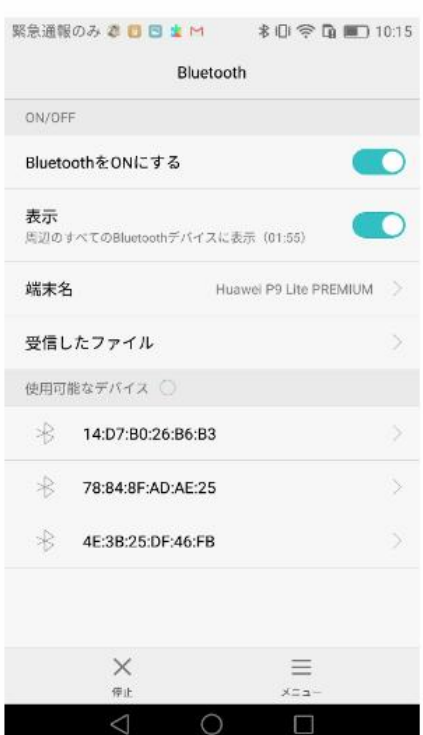

## ②BuletoothをONにするをタップ

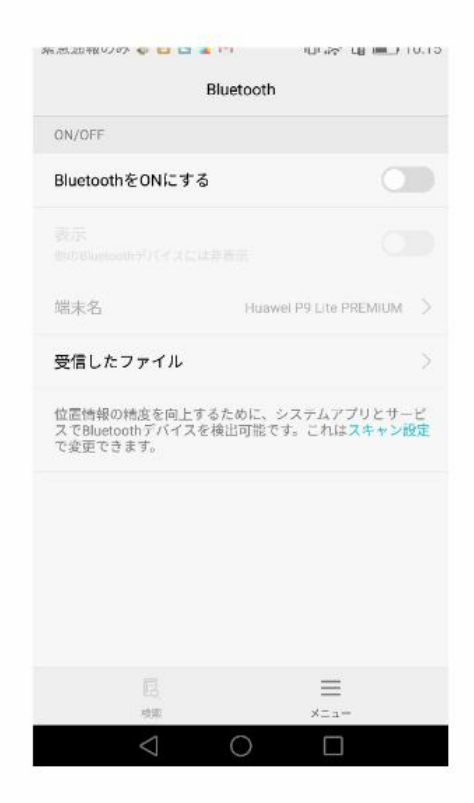

④「T-pro活動量計の変更」

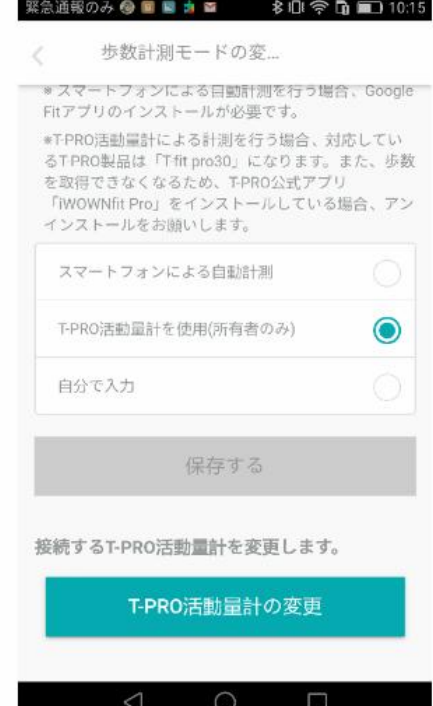